# **DAFTAR LAMPIRAN**

# **1. File DNS untuk db. 192.168**

;

; BIND reverse data file for local loopback interface ; \$TTL 604800 @ IN SOA localhost. root.localhost. ( 1 ; Serial 604800 ; Refresh 86400 ; Retry 2419200 ; Expire 604800 ) ; Negative Cache TTL ; @ IN NS localhost. ;1.0.0 IN PTR localhost. 10 IN PTR pcscf.open-ims.test. 10 IN PTR icscf.open-ims.test. 10 IN PTR scscf.open-ims.test. 10 IN PTR hss.open-ims.test. 102 IN PTR pcscf.open-ims.test1. 102 IN PTR icscf.open-ims.test1. 102 IN PTR scscf.open-ims.test1. 102 IN PTR hss.open-ims.test1.

## **2. File DNS untuk named**

// This is the primary configuration file for the BIND DNS server named.

// Please read /usr/share/doc/bind9/README.Debian.gz for information on the // structure of BIND configuration files in Debian, \*BEFORE\* you customize // this configuration file.

// // If you are just adding zones, please do that in /etc/bind/named.conf.local

// include "/etc/bind/named.conf.options";

// prime the server with knowledge of the root servers zone "." { type hint;

```
 file "/etc/bind/db.root";
```

```
};
```
//

// be authoritative for the localhost forward and reverse zones, and for // broadcast zones as per RFC 1912

zone "localhost" {

```
type master; 
      file "/etc/bind/db.local"; 
}; 
zone "127.in-addr.arpa" { 
     type master; 
      file "/etc/bind/db.127"; 
}; 
zone "0.in-addr.arpa" { 
     type master; 
      file "/etc/bind/db.0"; 
}; 
zone "255.in-addr.arpa" { 
     type master; 
zone "localhost" { 
     type master; 
      file "/etc/bind/db.local"; 
}; 
zone "127.in-addr.arpa" { 
     type master; 
      file "/etc/bind/db.127"; 
}; 
zone "0.in-addr.arpa" { 
    type master; 
      file "/etc/bind/db.0"; 
}; 
zone "255.in-addr.arpa" { 
     type master; 
      file "/etc/bind/db.255"; 
}; 
zone "1.168.192.in-addr.arpa" { 
     type master; 
      file "/etc/bind/db.192.168"; 
};
```
include "/etc/bind/named.conf.local"; include "/etc/bind/named.conf2.local";

## **3. File DNS untuk named.conf2.local dan named.conf.local**

## **file named.conf2.local**

```
// 
// Do any local configuration here 
//
```
// Consider adding the 1918 zones here, if they are not used in your // organization //include "/etc/bind/zones.rfc1918";

```
zone "open-ims.test1" { 
       type master; 
        file "/etc/bind/open-ims.dnszone"; 
        };
```
**file named.conf.local** 

//

ľ

// Do any local configuration here //

// Consider adding the 1918 zones here, if they are not used in your // organization //include "/etc/bind/zones.rfc1918";

zone "open-ims.test" {

type master;

 file "/etc/bind/open-ims2.dnszone";  $\}$ ;

### **4. File DNS untuk open-ims.dnszone**

\$ORIGIN open-ims.test1. \$TTL 1W @ 1D IN SOA localhost. root.localhost. (

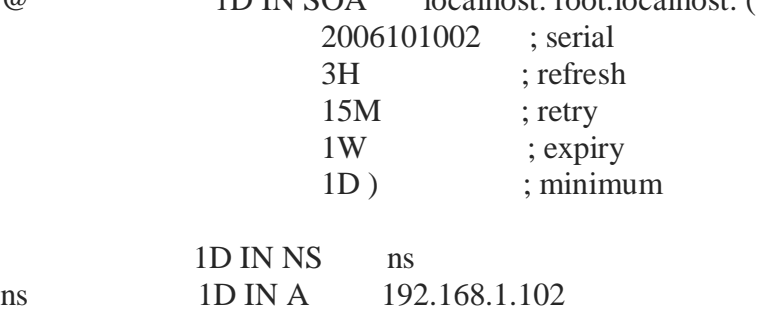

pcscf 1D IN A 192.168.1.102 \_sip.pcscf 1D SRV 0 0 4060 pcscf \_sip.\_udp.pcscf 1D SRV 0 0 4060 pcscf \_sip.\_tcp.pcscf 1D SRV 0 0 4060 pcscf

icscf 1D IN A 192.168.1.102 \_sip 1D SRV 0 0 5060 icscf  $\sin \theta$  1D SRV 0 0 5060 icscf \_sip.\_tcp 1D SRV 0 0 5060 icscf

open-ims.test1. 1D IN A 192.168.1.102 open-ims.test1. 1D IN NAPTR 10 50 "s" "SIP+D2U" "" \_sip.\_udp<br>
open-ims test1 1D IN NAPTR 20.50 "s" "SIP+D2T" "" \_sip\_tcp open-ims.test1. 1D IN NAPTR 20 50 "s" "SIP+D2T" "" \_sip.\_tcp

scscf 1D IN A 192.168.1.102 \_sip.scscf 1D SRV 0 0 6060 scscf \_sip.\_udp.scscf 1D SRV 0 0 6060 scscf  $\frac{\pi}{2}$ sip. $\frac{\pi}{2}$ tcp.scscf 1D SRV 0 0 6060 scscf

trcf 1D IN A 192.168.1.102

\_sip.trcf 1D SRV 0 0 3060 trcf \_sip.\_udp.trcf 1D SRV 0 0 3060 trcf \_sip.\_tcp.trcf 1D SRV 0 0 3060 trcf

bgcf 1D IN A 192.168.1.102  $\frac{\text{sip.bgcf}}{1 \text{D} \text{SRV} 007060 \text{bgcf}}$ \_sip.\_udp.bgcf 1D SRV 0 0 7060 bgcf  $\sin$  tcp.bgcf 1D SRV 0 0 7060 bgcf

mgcf 1D IN A 192.168.1.102  $\sin \left( \frac{\pi}{2} \right)$  1D SRV 0 0 8060 mgcf \_sip.\_udp.mgcf 1D SRV 0 0 8060 mgcf  $\sin \text{top}$ . tcp.mgcf 1D SRV 0 0 8060 mgcf

hss 1D IN A 192.168.1.102 ue 1D IN A 192.168.1.102 presence 1D IN A 192.168.1.102 iptv 1D IN A 192.168.1.102 media 1D IN A 192.168.1.102 pcrf 1D IN A 192.168.1.102 clf 1D IN A 192.168.1.102

#### **5. File DNS untuk open-ims2.dnszone**

\$ORIGIN open-ims.test. \$TTL 1W @ 1D IN SOA localhost. root.localhost. ( 2006101002 ; serial 3H ; refresh 15M ; retry 1W ; expiry 1D ) ; minimum 1D IN NS ns ns 1D IN A 192.168.1.10 pcscf 1D IN A 192.168.1.10  $\frac{\text{sip.pcscf}}{\text{1D SRV 00 4060 pcscf}}$ \_sip.\_udp.pcscf 1D SRV 0 0 4060 pcscf \_sip.\_tcp.pcscf 1D SRV 0 0 4060 pcscf  $i\text{cscf}$  1D IN A 192.168.1.10  $\frac{\text{1D SRV 0 05060 is of}}{}$ \_sip.\_udp 1D SRV 0 0 5060 icscf  $\text{Lisp.}$  Lep 1D SRV 0 0 5060 icscf open-ims.test. 1D IN A 192.168.1.10 open-ims.test. 1D IN NAPTR 10 50 "s" "SIP+D2U" "" \_sip.\_udp open-ims.test. 1D IN NAPTR 20 50 "s" "SIP+D2T" "" \_sip.\_tcp scscf 1D IN A 192.168.1.10 sip.scscf 1D SRV 0 0 6060 scscf  $\text{Lsp.}\$ udp.scscf 1D SRV 0 0 6060 scscf \_sip.\_tcp.scscf 1D SRV 0 0 6060 scscf trcf 1D IN A 192.168.1.10 \_sip.trcf 1D SRV 0 0 3060 trcf \_sip.\_udp.trcf 1D SRV 0 0 3060 trcf \_sip.\_tcp.trcf 1D SRV 0 0 3060 trcf bgcf 1D IN A 192.168.1.10 \_sip.bgcf 1D SRV 0 0 7060 bgcf \_sip.\_udp.bgcf 1D SRV 0 0 7060 bgcf

\_sip.\_tcp.bgcf 1D SRV 0 0 7060 bgcf

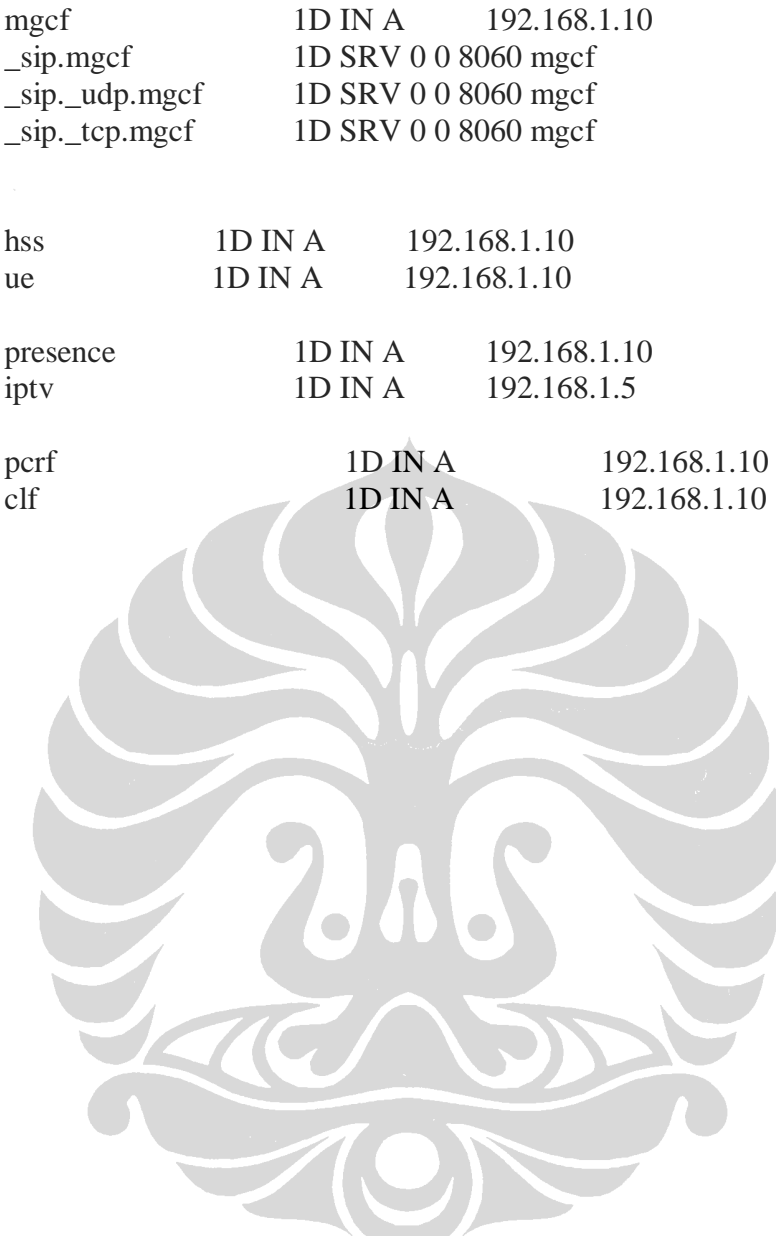

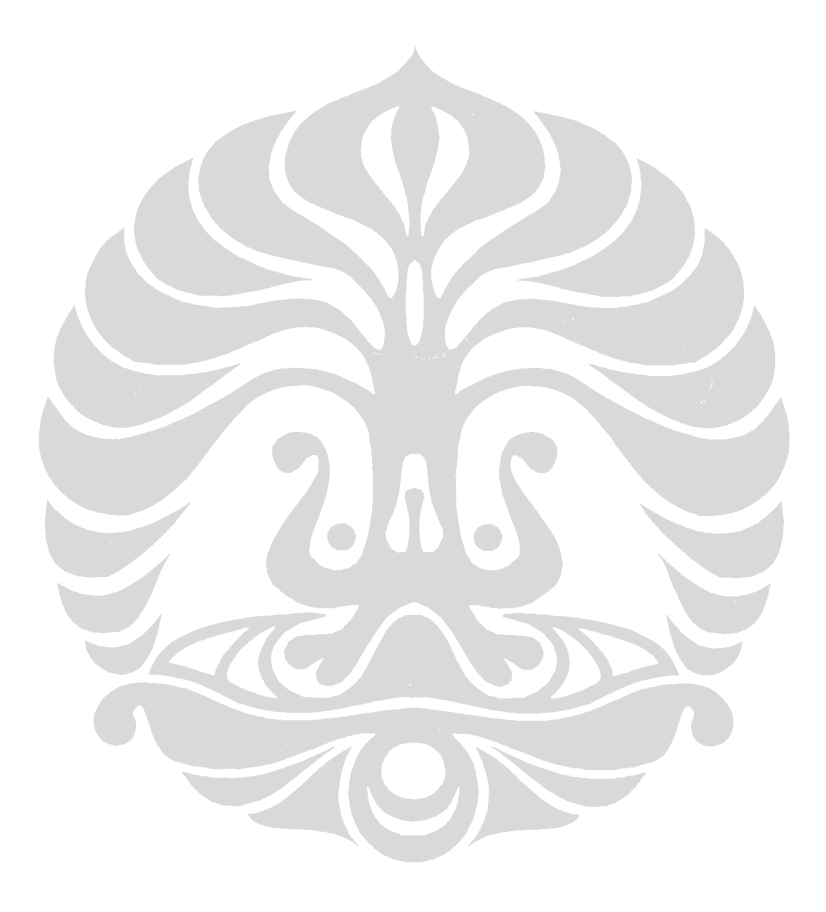